## $\mathbb{RL} 0 \mathbb{R}$

*M* **29.** 

## **Regensburg.** 7. **August.**

**In Ii alt : ORIGINA L ABHANDL . D e Capanema , Beschreibung einet Mikrotoms zu botanisch anatomischen Untersuchungen.** — **LITBRATUR . Nieuwe Verhandelnden der I.Klasse van betKon. nederlandsche Inatituut. III. Deel. —**  GELEHRTE ANSTALTEN UND VEREINE. Verhandl. der kön. Akademie zu Berlin.

**Beschreibung eines Mikrotoms zu botanisch-anatomischen Untersuchungen. Von G. F. de Capanem a aus Brasilien, dermalen in München.** 

(Hiezu Steintafel III.)

Die wissenschaftliche Botanik hatte seit jeher mit einer grossen Schwierigkeit zu kämpfen, nämlich mit der Erzeugung feiner Schnitte zum Behuf mikroskopischer Untersuchungen. Viele Mittel wurden vorgeschlagen diesem Uebelstande abzuhelfen, allein ohne den entsprechenden Erfolg ; die einfachen Vorrichtungen waren meist der Art, dass zu ihrer Handhabung grosse Geschicklichkeit und sehr viel Uebung nöthig war, damit war auch ein grosser Zeitverlust verbunden. — Die zusammengesetzteren entsprachen ihrem Zweck allerdings, doch wurde ihre allgemeine Verbreitung durch den allzuhohen Preis\*) verhindert; desshalb begnügten sich die meisten Botaniker, die Schnitte mit Rasirmessern, Lanzetten und aus freier Hand zu machen, wobei ungeachtet des grossen Zeitverlustes selten ganz gute Schnitte erlangt wurden. Ich hatte auch lange mit diesen Uebelständen zu kämpfen, endlich aber ersann ich eine kleine ziemlich einfache Vorrichtung, mittelst welcher es mir theilweise gelang, dieselben zu beseitigen; ich befolgte dabei das Princip der Führung der Messerschneide in einer und derselben Ebene, bei fest stehendem Objecte, welches schon früher von Dr. Oschatz in

**Flora** 1848. 29. **29. 29. 29. 29. 29. 29. 29. 29. 29. 29. 29. 29. 29. 29. 20. 20. 20. 20. 20. 20. 20. 20. 20. 20. 20. 20. 20. 20. 20. 20. 20. 20. 20. 20.**

184

**<sup>\*)</sup> Di e Osc h at z sehen Instrumente kosten** 100 **Thlr. , und ich sah zu wie**derholten Malen, dass unter 8 - 12 Schnitten einer ganz vollkommen war. **— In England wurde meines Wissens auch eine solche Vorrichtung** construirt, die 40 Pf. St. kostet, - um einen solchen Preis wird wohl jeder **vorziehen, ein Mikroskop zu kaufen.** 

Die Construction meines Mikrotoms ist aus beiliegender Zeich nung ersichtlich. Fig. 1 ist eine verticale, Fig. 2 eine horizontale Projection desselben, ferner Fig. 3 ein Längendurchschnitt nach A B und Fig. 4 ein Querschnitt nach CD. Fig 5 ist ein Messer in Längen. und Seitenansicht. Das Ganze ist in natürlicher Grösse.

aa sind zwei messingene Backen, welche durch die Schrau. ben **oo fest** verbunden sind , darauf sind zwei ebene Schienen von gehärtetem und polirtem Stahl vermittelst der Schrauben m befes**tiget,** um diese anzubringen müssen die Backen aa bis m durchbohrt werden (durch Annieten ist es bedeutend mühsamer die Stahlschienen zu befestigen, eben so würde sich auch das Verfer Üge9 der Backen **aus** Stahl wegen des leichten Springens **beim**  Härten als unzweckmässig herausstellen, von Messing darf die Oberfläche, auf welcher die Messerschneiden bewegt werden, auch nicht sein, weil sehr leicht Scharten entstehen durch die Leichtigkeit, mit der in dieses Metall hineingeschnitten werden kann). An den inne ren Wänden von aa befinden sich zwei geneigte Leisten cc, auf denen der Messingklotz d vermöge zweier Fälze hin und her gleiten kann. Auf diesen sind zwei Messingblättchen ee (die auch aus einem Stück mit d sein können) angebracht und ein Stahlbacken **f** angeschraubt. Zwischen **ee** nun läuft ein anderer mit **f** gleich hoher Stahlbacken f', welcher durch die Schraube g jenem beliebig genähert werden kann. Letztere läuft in einem Kegellager h, dessen Basis sich gegen die innere Wand von a stemmt, dadurch kann sie sich nur um ihre Axe, nicht aber vor- und rückwärts bewegen, **sie\*** zieht also ihre Mutter , welche **in f** eingeschnitten **ist,** hin und ^er. **Am** vorderen Backen a ist **ein** langer, **mit den** Leisten cc **pa**rajjeler Schlitz eingeschnitten, durch welchen das Ende der Schraubenspindel g geht, daran ist die Kurbel k angebracht, die nach Bedürfniss abgenommen werden kann. Der Klotz d hat in seiner Mitte, ein cylindrisches Loch, in welches der Messingstift 1 passt und darin frei auf und nieder geschoben werden kann. An seinem, unteren Ende trägt er eine Kugel mit der Mutter für die stählerne Mikrometer -Schraube x, diese hat in r ein festes Ringel oder Cylinderlager , wodurch nur die drehende Bewegung zugelassen wird - Der Stift I darf nur so lang sein, dass er beim höchsten Stand des Klotzes d noch angreift und heim tiefsten nicht an die Schranbe *g* seicht \*) — Oft **ist es** nöthig, das Mikrotom irgendwo **zu** befes-

\*) bie lange Beschreibung gilt dem Mechaniker.

tigen, eine eigene Vorrichtung zu diesem Zwecke würde in der Handhabung hinderlich sein, man erreicht ihn aber ganz gut, wenn man in ein Brett oder einen Tisch eine 1<sup>1</sup>/<sub>2</sub> Linie hohe Vertiefung, in welche die Basis des Instrumentes genau hineinpasst, ausschneidet: dadurch wird jedes Verschieben nach den Seiten und nach unten verhindert, von oben wird es ohnehin durch die Führung der Messer fest gegen die Unterlage gedrückt. Durch dieses Befestigen Erziett man das Freihaben beider Hände, ich habe diess jedoch von keinem besondern Vortheil gefunden.

Die Handhabung des Instrumentes ist folgende: Man klemmt den zu schneidenden Gegenstand zwischen die Backen ff, indem man die Schraube g anzieht, nimmt hierauf die Kurbel k ab. Dann dreht man die Schraube x, dadurch wird der Stift I fortbewegt, der zugleich den Klotz d weiterschiebt, diesem wird aber durch die Leisten cc zugleich eine steigende Bewegung gegeben, denn er ist gezwungen, auf ihnen zu gleiten. Ist nun der zu schneidende Gegenstand tief genug herabgebracht, so legt man die Fläche  $\alpha \beta$  des Messers auf die Schienen b b, in dieser Lage schneidet man das obere Stück weg und erhält eine mit dem Schienenrand parallele Oberfläche, jetzt dreht man die Schraube x etwas gegen rechts, dadurch wird der Gegenstand sehr wenig höher gestellt, schneidet man nun wieder auf dieselbe Weise wie vorhin, so erhält man einen ganz dünnen und gleichmässigen Schnitt\*) Um ein Schwanken des Messers zu

**\*) Ma n kann die Dicke dieser Schnitte leicht ermitteln,** Wenn **man den Werth einen Schraubenganges und** die **Neigung der Leisten** cc **kennt.** Es ia **in nebenstehender Figur** 

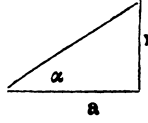

$$
\mathbf{x} = \mathbf{a} \mathbf{t} \mathbf{g} \mathbf{\alpha}
$$

**ist a . —** 1'" **auf welche m Schraubenwindungen gehen, so ist für eine Windung** 

$$
x = \frac{1^{\prime\prime\prime}}{m} \text{tg } x
$$

**Die Dicke x des Schnittes wird also bei einer Umdrehung der Schraube**  um so geringer, je kleiner a oder je grösser m, d. i. je feiner die Schraube **geschnitten ist. Auf eine leichte Art kann man sich übrigens** x **bestimmen, indem man den Abstand t des Backens f von der Kante b der durch m Umdrehungen der Schraube hervorgebracht wurde , misst. Ma n bat dann für einen Schraubengang:** 

$$
\mathbf{x} = \frac{\mathbf{t}}{\mathbf{m}}
$$

29

verhindern, nimmt man es zwischen den Daumen und den dritten Finger , mit welchen man es ganz leicht hin und her bewegen kann, dabei drückt man mit dem Zeigfinger auf die Facete  $\beta$  J, dadurch wird die andere Facette  $\alpha \beta$  immer auf der Ebene an bb erhalten. Diese Führung aus freier Hand gewährt den grossen Vortheil, dass man fast jeden Schnitt benützen kann , denn letztere reissen gern bei, Markstrahlen, neben Gefässbündeln in der Bastregion ete. Diesem Uebelstande beugt man leicht vor , indem man das Messer auf den

Schienen bb umdreht und senkrecht auf die Richtung des Risses fortschneidet; die Messer müssen aber natürlich stets ganz fein polirt sein , weichere Gegenstände werden sonst durch die Schliffstreifen fortgerissen.

Kleine und weiche Gegenstände legt man zwischen Kork, Hollundermark, Holz von Aeschynomene paludosa etc, dünne Holzstengel zwischen zwei Holzblättchen, in welche man zuvor eine rinnenförmige Vertiefung eingeschnitten hat. Auf diese Weise vorgerichtet, kann man sie dann zwischen die Backen festklemmen, ohne sie zu zerdrücken. - Will man Blätter ihren Flächen parallel schneiden, so klebe man sie mittelst Schellacklösung auf ein Stück Kork, und erst wenn letztere trocken ist, trenne man das Blatt von der Pflanze und klemme den Kork ein.

r Um die Messer zu schonen, thut man wohl , den ersten Schnitt zur Entfernung der unebenen Theile mit einem anderen Messer zu machen, oder bei Hölzern mit einer feinen Säge. Letztere haben dann beim Schneiden den Uebelstand, dass sie fast immer zusammenrollen: diess verhindert man, indem man das Instrument feststellt und während des Schneidens mit dem Finger oder mit einem Nadelkopf auf den Gegenstand etwas drückt. Oft ist es nothwendig, die Gegenstände unter Wasser zu schneiden, diess erreicht man, indem man das Mikrotom in einen damit angefüllten tiefen Teller stellt, oder, was

Bei den Instrumenten vom Mechanicus Ungerer in München ist für  $m \equiv 40, t \equiv 0''$  12 mithin:

**\* = 3ÖÖ0 Z0 <sup>H</sup>**  *=* **36lT Llftie -**

**M a n kann noch bedeutend dünnere Schnitte erhalten, wenn die Messer sehr gut schneiden, denn j e schärfe r dieselbe n sind , dest o fei " ner e Schnitt e kan n ma n machen . Dass mau die Dicke eines Schnittes nie genau berechnen kann, wird Jedermann einsehen, denn die organischen Substanzen sind sehr hygroskopisch, schon der Athem oder die Ausdünstung der Hand ei zeugt hinreichende Feuchtigkeit, um eine frisch angeschnittene Flache anquellen zu machen, ein warmer Luftzug entzieht- sie ihr.** 

 $\sim$   $\pm$ 

noch zweckmässiger ist, man lässt etwas Wasser auf die zu schneidende Fläche fallen.

Mit dieser Vorrichtung, welche ziemlich einfach und verhältnissmässig sehr billig ist\*), habe ich Längendurchschnitte von Haaren, von Blüthen, wobei Fruchtknoten, Griffel und Narbe, mit den Pollenschläuchen im leitenden Gewebe etc., gemacht, was so im Zusammenhang aus freier Hand herzustellen unmöglich war .

Ich hoffe, die botanisch anatomischen Untersuchungen mit diesem kleinen Instrumente etwas zu erleichtern, ohne jedoch den entferntesten Anspruch auf Vollkommenheit in der Construction zu machen, — indessen bis etwas Besseres erscheint, wünsche ich wohl manchem Physiologen bei seinen Arbeiten Zeit und Mühe zu ersparen. — Vielleicht sende ich einstens aus dem fernen südamericanischen Westen einige Beobachtungen von mir in diesem Fache; ich werde dann die Botaniker ersuchen, sie wohlwollend aufzunehmen.

## **Literatur .**

*Nieuwe Verhandelingen der 1. Klasse van hei Koninglijke nederlandsche Instiluut van welenschap/wn, letlerkunde et schoonc kunsten te Amsterdam.* XIII . Deel. Amsterdam by C. G. Sulpke, 1848.

Das königliche Institut für Wissenschaften, Literatur und schöne Künste zu Amsterdam gibt hier wieder einen schönen Beweis seiner Thatigkeit, nicht bloss im äussern Erscheinen, — der Quartband enthält XVI, 350 und einen Anhang von XXXXVI Seiten, dabei 20 Tafeln Lithographie, theils in Quart, theils in Folio, alle in sehr guter Ausführung, — sondern auch im inneren Gehalte, und obgleich für unsern speciellen Zweck namentlich nur ein e Abhandlung von grösserer Wichtigkeit ist, so sind wir es den Bestrebungen des Institutes doch schuldig, auch der übrigen Arbeiten Erwähnung zu thun. Nach einem Verzeichniss der Mitglieder (35), Ehrenmitglieder (8) (Geassocieerden) und Correspondenten (40), deren letztere nach dem Alphabet geordnet sind , während die erstem nach den Fächern in 5 Abtheilungen eingetheilt sind - die 4te Abtheilung für Botanik, Landbau und Landwirthschaft ist durch die Herrn Kops, Reinwardt, Breda, van Hall, de Vriese, Brants und Miquel gebildet

469

**<sup>+</sup> ) Mechanicus Ungere r hat schon mehrere verfertigt, ist daher im Stande ein solches Mikrotom um** 5 fl. 24 **kr. rh. und sammt Messer um** 6 fl. 12kr.rh . **zu liefern. — Einfacher würde die Construction werden, wenn man die Schraube x unmittelbar rücken Hesse, allein dadurch kann man beim Schneiden das Instrument nicht so bequem auf eine feste Unterlage stellen, was sehr**   $v$ ortheilhaft ist.

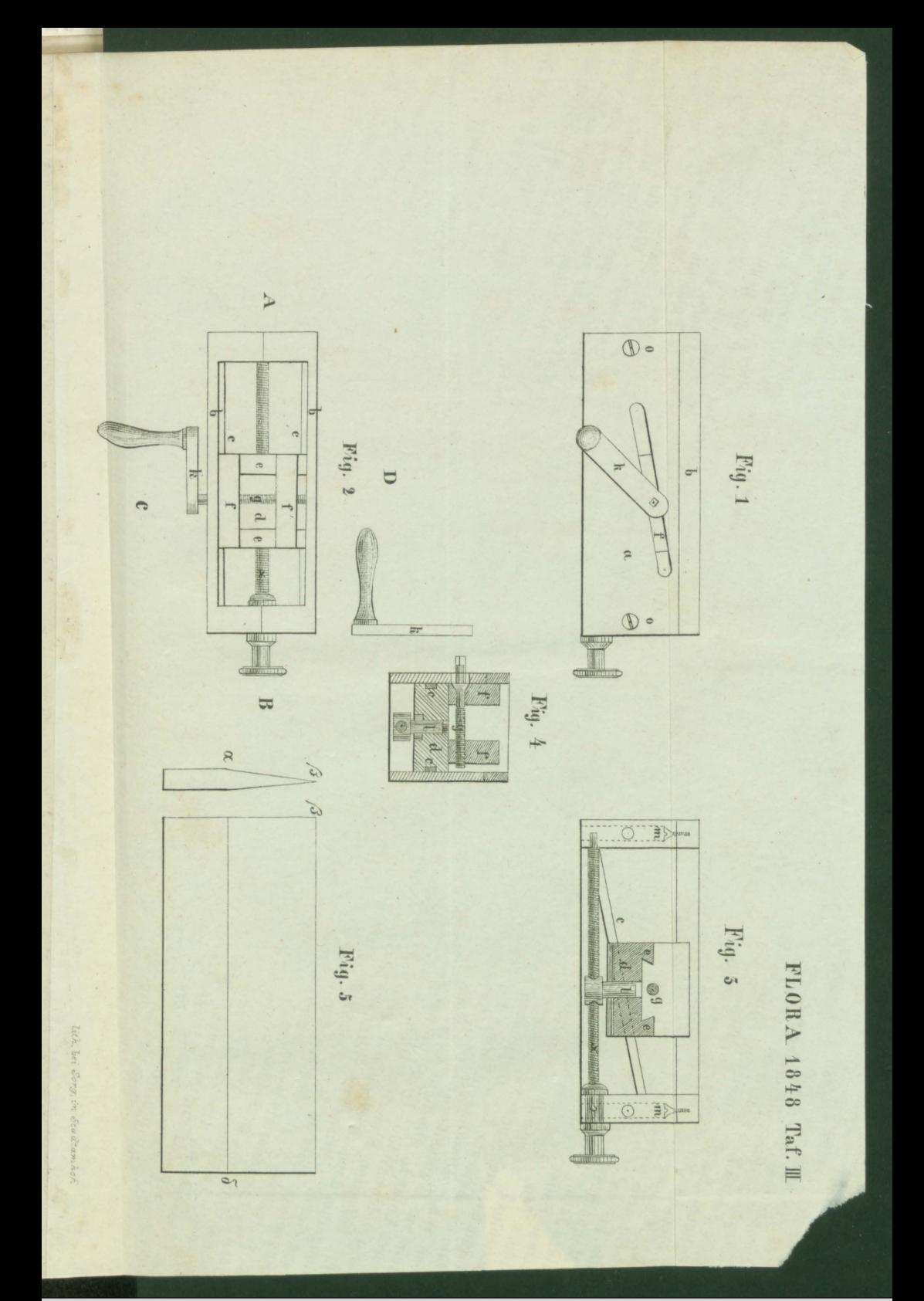

[Universitätsbibliothek](http://www.bibliothek.uni-regensburg.de/)<br>
IR Regensburg

[urn:nbn:de:bvb:355-ubr05963-0806-6](http://www.nbn-resolving.de/urn:nbn:de:bvb:355-ubr05963-0806-6)

## **ZOBODAT - www.zobodat.at**

Zoologisch-Botanische Datenbank/Zoological-Botanical Database

Digitale Literatur/Digital Literature

Zeitschrift/Journal: Flora oder [Allgemeine](https://www.zobodat.at/publikation_series.php?id=21104) Botanische Zeitung

Jahr/Year: 1848

Band/Volume: [31](https://www.zobodat.at/publikation_volumes.php?id=61318)

Autor(en)/Author(s): Capanema G. F. de

Artikel/Article: Beschreibung eines Mikrotoms zu botanischanatomischen [Untersuchungen](https://www.zobodat.at/publikation_articles.php?id=430295) 465-469